tails du. odifier une mage

rata o elure. ιà

he.

 $32<sub>X</sub>$ 

The copy filmed here has been reproduced thanks to the generosity of:

Bibliothèqua nationale du Québac

The images appearing here are the best quality possibla considering the condition and lagibility of the original copy and in keeping with the filming contract spacifications.

Original copias in printad papar covars ara filmad beginning with the front cover and ending on the last paga with a printed or illustratad impression, or tha back covar whan appropriate. All othar original copias are filmed baginning on tha first page with a printed or illustrated imprassion, and ending on the last page with a printed or illustrated impression.

The last recorded frame on each microfiche shall contain the symbol  $\rightarrow$  (maaning "CON-TINUED''), or tha symbol  $\nabla$  (meaning "END"), whichavar applias.

Maps, plates, charts, etc., may be filmed at diffarant raduction ratios. Thosa too larga to ba entirely included in one exposure are filmed baginning in tha uppar laft hand cornar, laft to right and top to bottom, as many frames as required. The following diagrams illustrate the method:

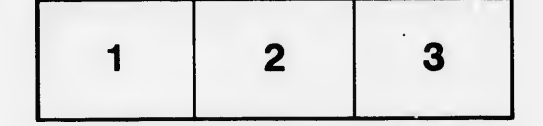

L'exemplaire filmé fut reproduit grâce à la g6n6rosit6 de:

Bibliothèqua nationala du Québac

 $\hat{\theta}$ 

۴

Las images sulvantas ont été reproduites avac la plus grand soin, compte tenu de la condition et da la nattaté da l'axamplaira filmé, at an conformité avac las conditions du contrat da filmage.

Las exemplairas originaux dont la couverture an papiar ast imprimée sont filmés an commençant par la pramiar plat at an tarminant soit par la darnièra paga qui comporta una ampreinte d'imprassion ou d'illustration, soit par la sacond plat, salon le cas. Tous las autras axamplairas originaux sont filmés en commançant par la premidre page qui comporte une empreinte d'impression ou d'illustration et en terminant par la dernière paga qui comporta una talla empreinte.

Un des symboies suivants apparaitra sur la dernièra imaga de chaqua microficha, selon la cas: la symbola -> signifia "A SUIVRE", la symbola  $\nabla$  signifie "FIN".

Les cartes, planchas, tablaaux, atc., peuvant êtra filmés à des taux da réduction différants. Lorsqua la documant ast trop grand pour êtra reproduit an un seul cliché, il ast filmé à partir da l'angla supériaur gauche, de gaucha à droita, et de haut en bas, en prenant le nombre d'images ndcessaire. Les diagrammes suivants illustrent la m6thode.

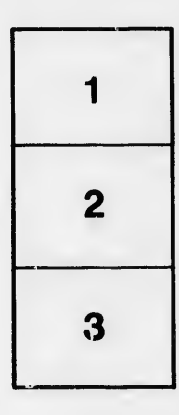

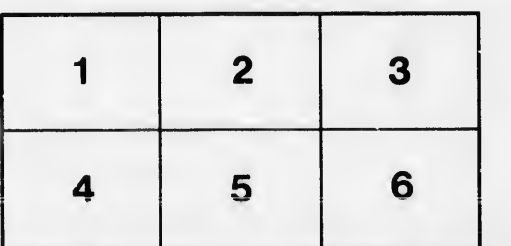